# ARTHUR LINDER Étude statistique de la dureté de quelques métaux

*Revue de statistique appliquée*, tome 10, n<sup>o</sup> 1 (1962), p. 7-21 <[http://www.numdam.org/item?id=RSA\\_1962\\_\\_10\\_1\\_7\\_0](http://www.numdam.org/item?id=RSA_1962__10_1_7_0)>

© Société française de statistique, 1962, tous droits réservés.

L'accès aux archives de la revue « Revue de statistique appliquée » ([http://www.](http://www.sfds.asso.fr/publicat/rsa.htm) [sfds.asso.fr/publicat/rsa.htm](http://www.sfds.asso.fr/publicat/rsa.htm)) implique l'accord avec les conditions générales d'utilisation (<http://www.numdam.org/conditions>). Toute utilisation commerciale ou impression systématique est constitutive d'une infraction pénale. Toute copie ou impression de ce fichier doit contenir la présente mention de copyright.

# **NUMDAM**

*Article numérisé dans le cadre du programme Numérisation de documents anciens mathématiques* <http://www.numdam.org/>

# ÉTUDE STATISTIQUE DE LA DURETÉ DE QUELQUES MÉTAUX (1)

Arthur LINDER

Professeur à l'Université de Genève et à l'école Polytechnique Fédérale de Zurich

RESUME -

La dureté à la rayure a été étudiée pour différents métaux et des charges variant entre 1, 66 et 10, 00 g. L'analyse statistique montre que la relation entre la charge C et la largeur de la rayure L peut s'exprimer par l'équation

 $C = \pi I_t^{\mu}$ 

La constante  $\mu$  est voisine de 2 pour les six métaux étudiés ; la constante 7t varie considérablement d'un métal à l'autre.

INTRODUCTION -

Une étude a été entreprise par M. A. M. Shams El Din (1960) en vue d'établir la relation entre la charge et la largeur de la rayure en utilisant l'appareil de Bierbaum dont l'élément essentiel est une pointe en diamant .

Les métaux utilisés dans cette étude sont les suivants :

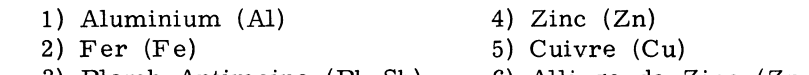

3) Plomb-Antimoine (Pb-Sb) 6) Alliage de Zinc (Zn-Al)

Ces métaux varient fortement quant à leur dureté, le moins dur étant l'alliage Plomb-Antimoine, le plus dur l'acier (numéro 2).

Pour chacun des six métaux on utilisa les six charges  $\cdot$ , 66 g, 3, 33 g, 5, 00 g, 6, 66 g, 8, 33 g et 10, 00 g. Avec chaque charge or fit deux rayures et on mesura sur chaque rayure la largeur en plusieurs mdroits. Le nombre de mesures prises sur une rayure varie entre 5 et 1f.

Plusieurs auteurs ont envisagé une relation du type

$$
C = \pi L^{\mu} \tag{1}
$$

entre la charge C et la largeur de la rayure  $\mathcal{L}$ , où  $\pi$  et  $\mu$  sont des constantes nour un métal déterminé.

--------------

Revue de Statistique Appliquée. 1962 - Vol.  $X - N'$  1

<sup>(1)</sup> Communication présentée au séminaire sur les applications industrielles de la statistique - Paris, 4 et 5 septembre 1961.

Il s'agissait de voir, si cette relation est correcte et dans l'affirmative de déterminer les constantes  $\pi$  et  $\mu$ .

Le tableau I contient les résultats des mesures obtenus pour l'Aluminium.

#### Tableau I

## Aluminium Largeur de la rayure en. unités du vernier

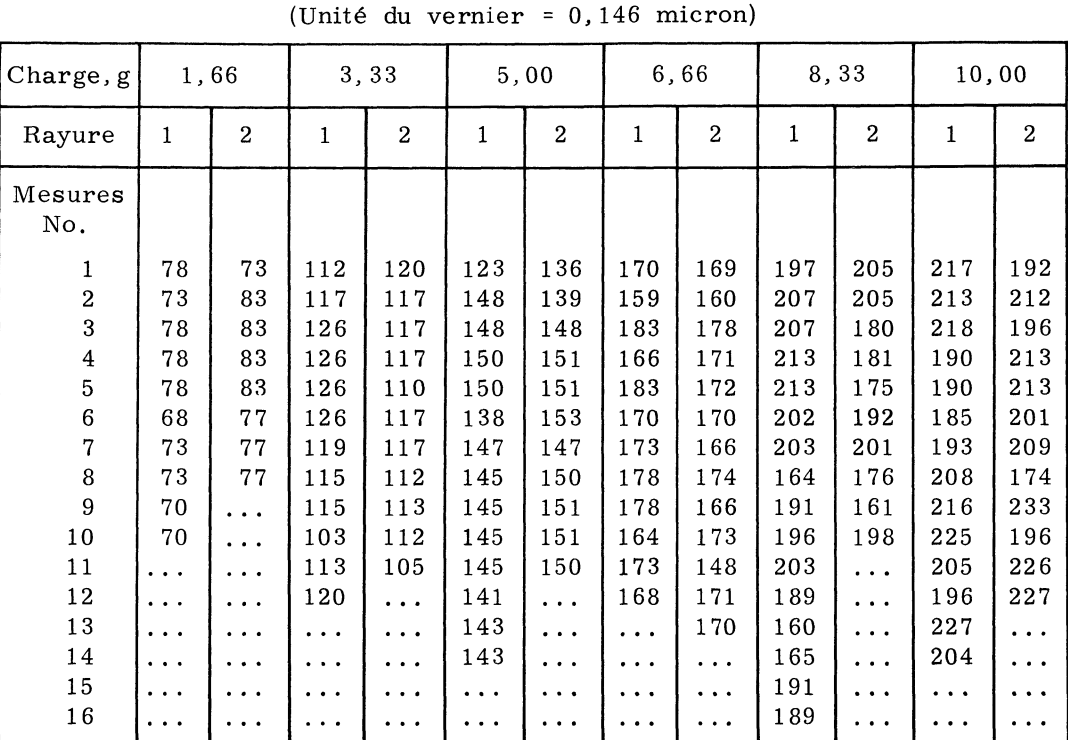

On pourrait essayer d'ajuster à ces données la courbe définie par la formule indiquée ci-dessus. Il est toutefois plus simple de considérer la relation obtenue en prenant les logarithmes, donc

$$
\log C = \log \pi + \mu \log L
$$

Nous obtenons ainsi une formule permettant d'exprimer le log C par une fonction linéaire le log L. Vu que la largeur de la rayure dépend de la charge, nous exprimons log L en fonction de log C,

$$
\log L = -\frac{1}{\mu} \log \pi + \frac{1}{\mu} \log C \tag{2}
$$

En posant

$$
\frac{1}{\mu} = \beta, -\frac{1}{\mu} \log \pi = \gamma, \log L = y, \log C = x
$$
 (3)

et en substituant dans (2) nous obtenons y comme une fonction linéaire de x . La droite de régression aura comme équation :

Avant de calculer la régression linéaire entre le logarithme de la charge et le logarithme de la largeur des rayures, nous voulons toutefois voir, si les deux rayures obtenues avec la même charge ont donné des résultats comparables.

#### HOMOGENEITE ENTRE RAYURES AVEC LA MEME CHARGE -

Tous les calculs que nous allons effectuer se feront sur les logarithmes des largeurs des rayures. En vue de simplifier les calculs, nous avons pris les logarithmes à trois décimales, retranché 1, 000 et ensuite multiplié la différence par 1000. La première valeur du tableau 1 a donc été transformée comme suit :

 $(log 78) - 1,000$  . 1 000 =  $(1,892 - 1,000)$  . 1 000 = 892

Ce sont les valeurs ainsi transformées que nous désignons par y.

Le tableau II contient - pour l'Aluminium - le nombre des valeurs et le total des valeurs y pour chaque charge et rayure.

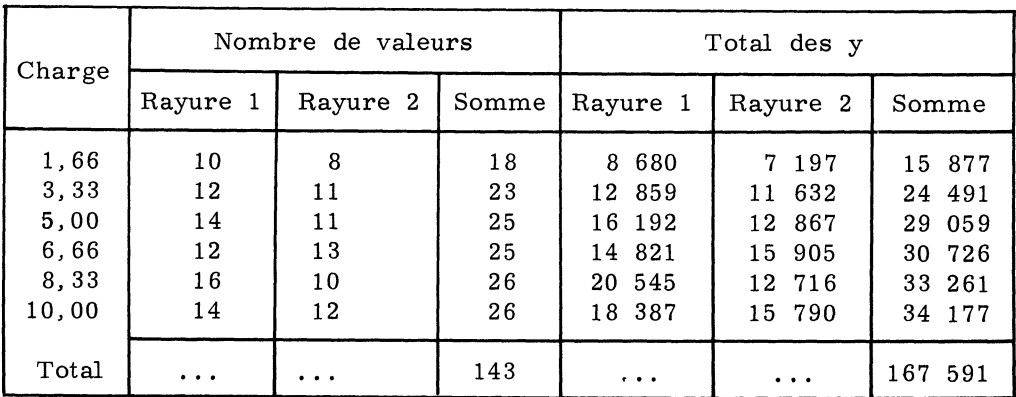

### Tableau II Aluminium

Nous pouvons calculer l'analyse de variance hiérarchique suivante, selon les méthodes décrites dans la plupart des manuels, voir p.e. Fisher (1958), Linder (1960) ou Vessereau (1960).

#### Tableau III

Aluminium - Analyse de variance entre charges, entre rayures et à l'intérieur des rayures.

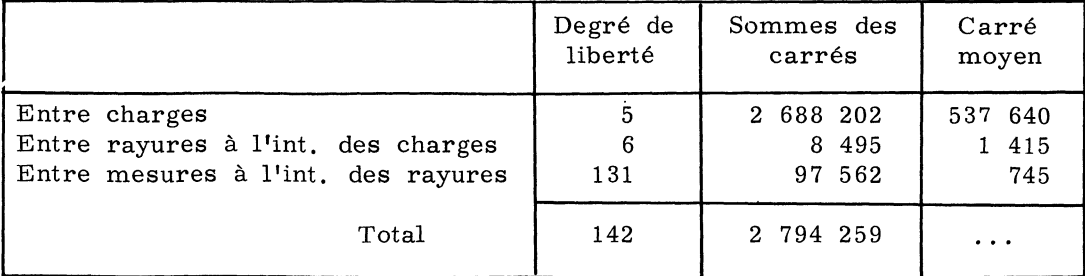

Nous constatons immédiatement que les différences entre charges sont de beaucoup supérieures à celles entre les rayures. Les différences entre rayures sont plus grandes que celles entre mesures, un test F nous permet de voir si la variabilité entre rayures est plus grande que celle entre mesures . On obtient

$$
F = \frac{1 \cdot 415}{745} = 1,901
$$

qu'il faut comparer à  $F_{0.05}$  = 2,169 pour  $n_1$  = 6 et  $n_2$  = 131.

La varaibilité des mesures - exprimée en logarithmes - n'est donc pas plus grande entre les deux rayures de chaque charge qu'à l'intérieur des rayures.

Le tableau IV résume les résultats obtenus pour les six métaux.

#### Tableau IV

#### Résultats de l'analyse de variance hiérarchique pour les six métaux

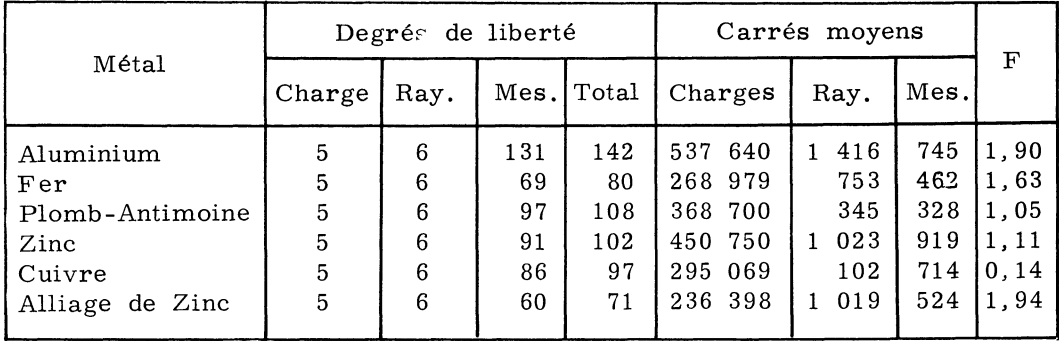

Aucune des valeurs F ne s'approche de  $F_{0.05}$ ; on peut donc considérer les largeurs des deux rayures comme homogènes.

Notons que nous comparons à la fois six rapports entre deux variances . Le seuil de signification doit alors être changé comme nous le verrons lorsque nous étudierons la linéarité de la régression.

REGRESSION DE LA LARGEUR DE LA RAYURE EN FONCTION DE LA CHARGE

Afin d'établir la régression entre le logarithme de la largeur de la rayure et le logarithme de la charge, nous, transformons les charges en posant

#### $x = 1000 log (Change)$

où le logarithme de la charge est pris à trois décimales.

En se référant au tableau II on peut indiquer pour l'Aluminium les valeurs moyennes des y en fonction des x

> $N$  $\overline{y}$  =  $(S \ y)/N$  $S_{y}$  $\mathbf{x}$ 15 877 220 18 882

> > $10<sup>°</sup>$

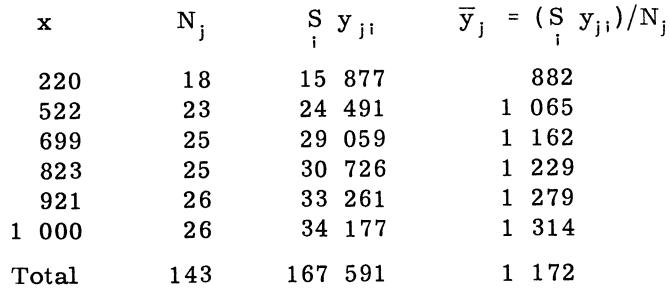

Les six couples de valeurs sont portés sur le graphique 1, sur leq nous avons également indiqué les points pour les autres métaux ainsi les droites de régression.

Afin de déterminer l'équation de régression, nous calculons d'abord

 $\bar{x}$  = 727 et  $\bar{y}$  = 1 172

Graphique I - Droites de régression.

Revue de Statistique Appliquée. 1962 - Vol. X - N<sup>-</sup> 1

ainsi que

$$
S(x_1 - \overline{x})^2 = 8 759 747
$$
  

$$
S(x_1 - \overline{x})(y_1 - \overline{y}) = +4 847 533
$$

et le coefficient de régression b

$$
b = S(x_i - \overline{x})(y_i - \overline{y})/S(x_i - \overline{x})^2 = +0,553\,387.
$$

On obtient donc

 $Y = 1 172 + 0.553 (x - 727)$ ,

équation de régression qui nous permet de tracer la droite de régression sur le graphique 1. Notons que la moyenne  $\bar{x}$  est en réalité égale à 0,727, tandis que la moyenne  $\overline{y}$  vaut 2,172.

Le coefficient de régression est significativement différent de zéro ; l'analyse de variance suivante nous permet de le constater.

#### Tableau V

#### Signification du coefficient de régression Aluminium

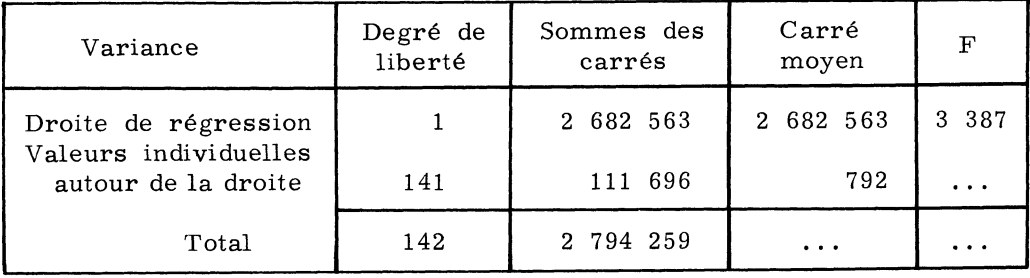

On obtient la somme des carrés concernant les valeurs de régression en formant

$$
[S(x, -\overline{x})(y, -\overline{y})]^2/S(x, -\overline{x})^2 = (4 \ 847 \ 533)^2/8 \ 759 \ 747 = 2 \ 682 \ 563
$$

Le rapport F est si grand qu'il n'est pas nécessaire de consulter la table de F.

Les calculs effectués pour les autres métaux donnent des résultats analogues ; nous y reviendrons plus tard.

#### LINEARITE DE LA REGRESSION -

Afin de tester si les moyennes  $\overline{y}_i$  s'écartent significativement de la droite de régression, il suffit de combiner l'analyse de variance du tableau V avec celle du tableau III. En effet, en formant la différence entre la somme des carrés entre les charges (2 688 202 à 5 degrés de liberté) et celle de régression (2 682 563 à 1 degré de liberté), nous obtenons 5 639 à 4 degrés de liberté. Cette somme de carrés mesure la variabilité due aux écarts entre les 6 moyennes pour chaque charge et la droite de régression.

D'autre part, en prenant la différence entre la somme de carrés totale (2 794 259 à 142 degrés de liberté) et la somme de carrés entre les charges (2 688 202 à 5 degrés de liberté) nous obtenons une somme de carrés (106 057 à 137 degrés de liberté) pour les écarts entre valeurs individuelles et les moyennes de la charge correspondante.

L'analyse de variance est résumée dans le tableau VI.

#### Tableau VI

Test de la linéarité de la régression - Aluminium

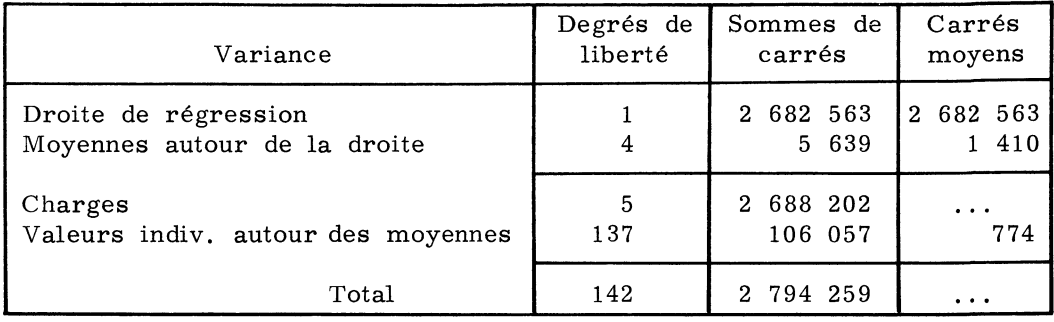

Le rapport  $F = 1 \frac{410}{774} = 1,821$  nous permet de tester la linéarité de la régression. Avec  $n_1 = 4$  et  $n_2 = 137$ , nous trouvons  $F_{0,05} = 2,438$ . On peut donc admettre que la régression entre le logarithme de la largeur des rayures et le logarithme de la charge est linéaire.

Le tableau suivant indique les résultats du test de la linéarité pour tous les six métaux.

#### Tableau VII

| Métal                                                                    | Moyennes autour<br>droite de<br>régression |                                                        | Valeurs individ.<br>autour des<br>moyennes |                                        | $\mathbf{F}$                                       | $F_{0,05}$                                         |
|--------------------------------------------------------------------------|--------------------------------------------|--------------------------------------------------------|--------------------------------------------|----------------------------------------|----------------------------------------------------|----------------------------------------------------|
|                                                                          | Degré de<br>liberté                        | Carré<br>moyen                                         | Degré de<br>liberté                        | Carré<br>moyen                         |                                                    |                                                    |
| Aluminium<br>Fer<br>Plomb-Antimoine<br>Zinc<br>Cuivre<br>Alliage de Zinc | 4<br>4<br>4<br>4<br>4<br>4                 | 410<br>066<br>786<br>225<br>$\mathbf{1}$<br>300<br>340 | 137<br>75<br>103<br>97<br>92<br>66         | 774<br>485<br>329<br>926<br>674<br>569 | 1,821<br>2.197<br>2,387<br>1,323<br>0.444<br>0.597 | 2,438<br>2,494<br>2,460<br>2,465<br>2,471<br>2,511 |

Test de la linéarité de la régression

Pour deux métaux, le Fer et le Plomb-Antimoine, les valeurs de F s'approchent des  $F_{0.05}$ . Ceci ne nous inquiète pas, étant donné que nous comparons simultanément six valeurs F. Dans un tel cas, il y a lieu de faire le raisonnement suivant, auquel nous voulons donner une certaine généralité , pour mieux faire ressortir l'essentiel.

Soit P le seuil de signification (que nous avons choisi à 0, 05 dans le tableau VII) et M le nombre de valeurs F que nous étudierons simultanément (M = 6 dans notre tableau VII, étant donné que nous avons affaire à six métaux).

Par définition, la probabilité qu'une valeur de F dépasse  $F_p$  est égale à P. La probabilité de trouver une valeur de F plus petite que  $F_p$  est donc 1-P. La probabilité de trouver en M expériences indépendantes des valeurs de F toutes plus petites que  $F_P$  est égale à  $(1-P)^{\mu}$ .

La probabilité de trouver parmi M expériences une ou plusieurs valeurs de F plus grandes que  $F_p$  est par conséquent égale à 1 -  $(1-P)^M$ . Il est dans la nature des choses que les valeurs de P qui nous intéressent sont petites  $(0, 05 \text{ ou } 0, 01, \text{ voir } 0, 001)$ . Il est dès lors possible de remplacer  $(1-P)^M$  par 1-MP et on obtient à la place de 1 -  $(1-P)^*$  simplement MP.

Ainsi, lorsque le seuil de signification P est petit, la possibilité d'avoir parmi M valeurs F, au moins une valeur plus grande que  $F_p$  est égale à MP.

En comparant les 6 valeurs F du tableau VII avec les limites  $F_{0,05}$ , nous utilisons donc effectivement un seuil de signification de MP =  $6.0,05 = 0,30$ . Si nous voulions alors utiliser dans ces conditions un seuil de signification de 0,05 pour évaluer les résultats du tableau Vu, il faudrait prendre les limites de F pour le seuil de signification  $0.05/6 = 0.0083$ .

En conclusion, les deux valeurs de F proches des valeurs  $F_{0.05}$  n'ont donc rien d'alarmant : on peut sans autre considérer les six régressions comme linéaires.

ESTIMATIONS DE  $\mu$  ET DE  $\pi$  ET LIMITES FIDUCIAIRES -

Nous avons trouvé que le coefficient de régression pour l'Aluminium est

$$
b = +0,553\,387
$$

D'autre part, nous avions la relation (3)

 $1/\mu = \beta$ 

entre l'exposant  $\mu$  et la valeur théorique  $\beta$  du coefficient de régression. L'estimation m de  $\mu$  est donc égale à 1/b, soit 1,807 054 pour l'Aluminium.

On calcule les limites fiduciaires pour b en appliquant les formules usuelles et on obtient celles de m, en passant aux inverses. Ainsi on obtient les limites fiduciaires de b en utilisant la formule

$$
b \pm \sqrt{F_p s^2/S(x_i - \overline{x})^2},
$$

P étant la probabilité fiduciaire et  $s^2$  la variance autour de la droite de régression, soit

$$
s^{2} = \left\{ S(y_{i} - \overline{y})^{2} - [S(x_{i} - \overline{x})(y_{i} - \overline{y})]^{2}/S(x_{i} - \overline{x})^{2} \right\} / (N - 2).
$$

Pour l'Aluminium, nous avons trouvé dans le tableau V.

$$
s^2 = 792
$$

et nous avons indiqué que  $S(x, -\overline{x})^2 = 8$  759 747.

Revue de Statistique Appliquée. 1962 - Vol. X - N' 1

Si nous choisissons la probabilité fiduciaire  $P = 0,01$ , nous trouvons dans la table de F, avec  $n_1 = 1$ ,  $n_2 = 141$ 

 $F_{0,01} = 6,819,$ 

on a donc

 $F_{0.01}$   $s^2/S(x_1 - \overline{x})^2 = 0,000616662 = (0,024833)^2$ .

Les limites fiduciaires de b sont donc égales à

 $+ 0,553 387 \pm 0,024 833 = + 0,528 554 ... + 0,578 220$ 

Les limites fiduciaires de m sont alors

 $1/0,528$  554 = 1,891 954 et  $1/0,578$  220 = 1,729 488.

Voici les résultats pour les six métaux :

Tableau VIII

Estimations m et limites fiduciaires

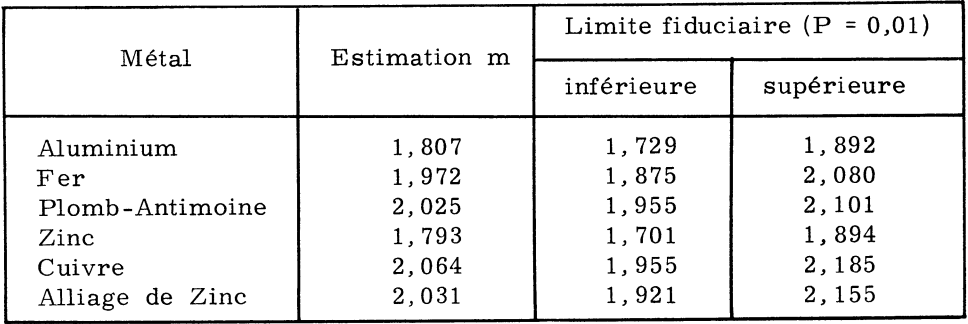

L'Aluminium et le Zinc ont une valeur plus petite du coefficient m que les quatre autres métaux.

Il ne reste qu'à calculer l'estimation k du paramètre  $\pi$  de la formule (1) et ses limites fiduciaires.

D'après la relation (3) nous avons

$$
\log \pi = - \mu \gamma = - \mu / \beta \tag{5}
$$

Or, selon les notations usuelles du calcul de régression nous pouvons écrire

$$
\gamma = \alpha - \beta \overline{x}.
$$
 (6)

Pour l'estimation k de  $\pi$  nous avons dès lors la relation

$$
\log k = - (a - b\overline{x})/b = - c/b \tag{7}
$$

ou, étant donné que a =  $\overline{y}$ ,

$$
\log k = -(\overline{y} - b\overline{x})/b.
$$

Revue de Statistique Appliquée. 1962 - Vol.  $X - N'$  1

Pour l'Aluminium nous avions

$$
\overline{x} = 0,727
$$
;  $\overline{y} = 2,172$ ;  $b = +0,553$  387

ce qui donne

$$
\log k = -3,197921
$$
  

$$
k = 0,000634
$$

Nous déterminons les limites fiduciaires de k par la méthode qu'on attribue généralement à E.C. Fieller (1944). Si nous écrivons pour simplifier

$$
\lambda = \log \pi \tag{8}
$$

nous aurons à la place de la relation (5) la formule

$$
\lambda = -\gamma/\beta \tag{9}
$$

que nous pouvons écrire, en tenant compte de (6), sous la forme

 $y = log L$ 

$$
\alpha + \beta (\lambda - \overline{x}) = 0 \tag{10}
$$

La quantité  $\lambda$  peut être interprétée d'une façon très simple. Il s'agit en effet de la distance du point d'intersection de la droite de régression avec l'axe des x à l'origine. Le graphique 2 permet de voir immédiatement l'interprétation de la relation (9) et en même temps celle de  $\lambda$ .

$$
y = \log L
$$

 $\beta \overline{x}$ d  $\alpha - \beta \bar{x}$  $=$  $\gamma$  $\beta$  $x = log C$  $\overline{\mathbf{x}}$ 

Graphique II - Interprétation géométrique de  $\lambda = \log \pi$ .

En vue de trouver les limites fiduciaires de log k, nous définissons une variable aléatoire z par la relation

$$
z = a + b(\lambda - \overline{x}) \tag{11}
$$

Ainsi que nous l'apprend la théorie de la régression (voir à ce sujet p.e. Linder, 1960,  $\S$  923), a est réparti normalement avec une moyenne  $\alpha$  et une variance  $\sigma^2/N$ , et b est également une variable normale, la moyenne étant  $\beta$ , la variance  $\sigma^2/S$  (x<sub>i</sub> -  $\overline{x}$ )<sup>2</sup>. Les quantités  $\lambda$  et  $\overline{x}$  sont constantes et la variable z est par conséquent également répartie normalement avec une moyenne

 $\alpha$  +  $\beta$  (  $\lambda$  –  $\overline{\mathbf{x}}$ )

égale à zéro d'après (10). La variance de z est égale à

$$
\sigma^2 \left\{ \frac{1}{N} + \frac{(\lambda - \overline{x})^2}{S(x_i - \overline{x})^2} \right\}
$$

Si nous divisons  $z^2$  par la variance de z nous avons une quantité suivant une loi de  $\chi^2$  avec 1 degré de liberté.

Par ailleurs, s<sup>2</sup> est lié à un  $\chi^2$  à N-2 degrés de liberté par

$$
(N - 1) s2/\sigma2 = \chi2
$$
,

indépendant du  $\chi^2$  obtenu avec  $z^2$ . Le rapport entre ces deux  $\chi^2$  suit donc une loi de F de R. A. Fisher. Ainsi

$$
F = \frac{\chi_1^2}{\chi_2^2} \cdot \frac{n_2}{n_1} = \frac{[\overline{y} + b(\lambda - \overline{x})]^2 \sigma^2 (N - 2)}{\sigma^2 \left\{ \frac{1}{N} + \frac{(\lambda - x)^2}{S(x_1 - \overline{x})^2} \right\} (N - 2) s^2}
$$

ou, après simplification

$$
F = \left[\overline{y} + b(\lambda - \overline{x})\right]^2 / \left\{\frac{1}{N} + \frac{(\lambda - \overline{x})^2}{S(x_i - \overline{x})^2}\right\} s^2, \tag{12}
$$

avec  $n_1 = 1$ ,  $n_2 = N - 2$ .

Notons que ce F s'annule lorsque nous remplaçons  $\lambda$  par son estimation (7). La valeur de F s'écarte d'autant plus de zéro que  $\lambda$  s'écarte davantage de son estimation (7).

Si nous choisissons une probabilité fiduciaire P, par exemple  $P = 0,01$ , et si nous remplaçons dans (12) F par  $F_p$ , nous pouvons résoudre l'équation quadratique par rapport à  $\lambda$ . Le détail des transformations algébriques est sans intérêt, nous nous contenterons donc de donner les résultats, qui peuvent être mis sous une forme relativement simple si nous posons

$$
g = F_p \quad s^2/b^2 \quad S(x_i - \overline{x})^2. \tag{13}
$$

On obtient alors pour  $\lambda = \log \pi$ 

$$
\lambda = \frac{c - g\overline{x}}{1 - g} \pm \sqrt{\frac{c - g\overline{x}}{1 - g}^2 - \frac{c^2}{1 - g} + \frac{g}{1 - g} \left(\frac{S(x_1 - \overline{x})^2}{N} + \overline{x}^2\right)}
$$
(14)

Revue de Statistique Appliquée. 1962 - Vol.  $X - N'$  1

 $\overline{a}$ 

Rappelons que c = a -  $b\overline{x}$  =  $\overline{y}$  -  $b\overline{x}$ , et notons que 1 - g est pratiquement égal à 1 lorsque b est fortement significatif. Il est sans intérêt de déterminer  $\mu$  lorsque  $\beta$  ne s'écarte pas significativement de zéro ; on aura donc assez souvent affaire aux cas permettant de remplacer 1 - g par 1.

Le tableau IX contient les estimations k du paramètre  $\pi$  ainsi que leurs limites fiduciaires à P = 0,01.

#### Tableau IX

#### Estimations k et limites fiduciaires

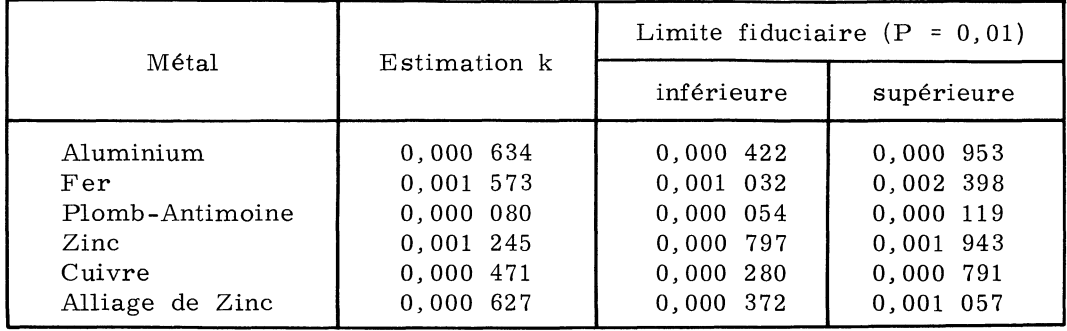

On constate que le paramètre  $\pi$  varie considérablement. Il est minimum pour l'alliage Plomb-Antimoine, prend des valeurs intermédiaires pour le Cuivre, l'Alliage de Zinc et l'Aluminium, tandis qu'il est nettement plus grand pour le Zinc et le Fer.

Le graphique 3, établi en échelle logarithmique, permet de mieux saisir les différences entre les k pour les différents travaux.

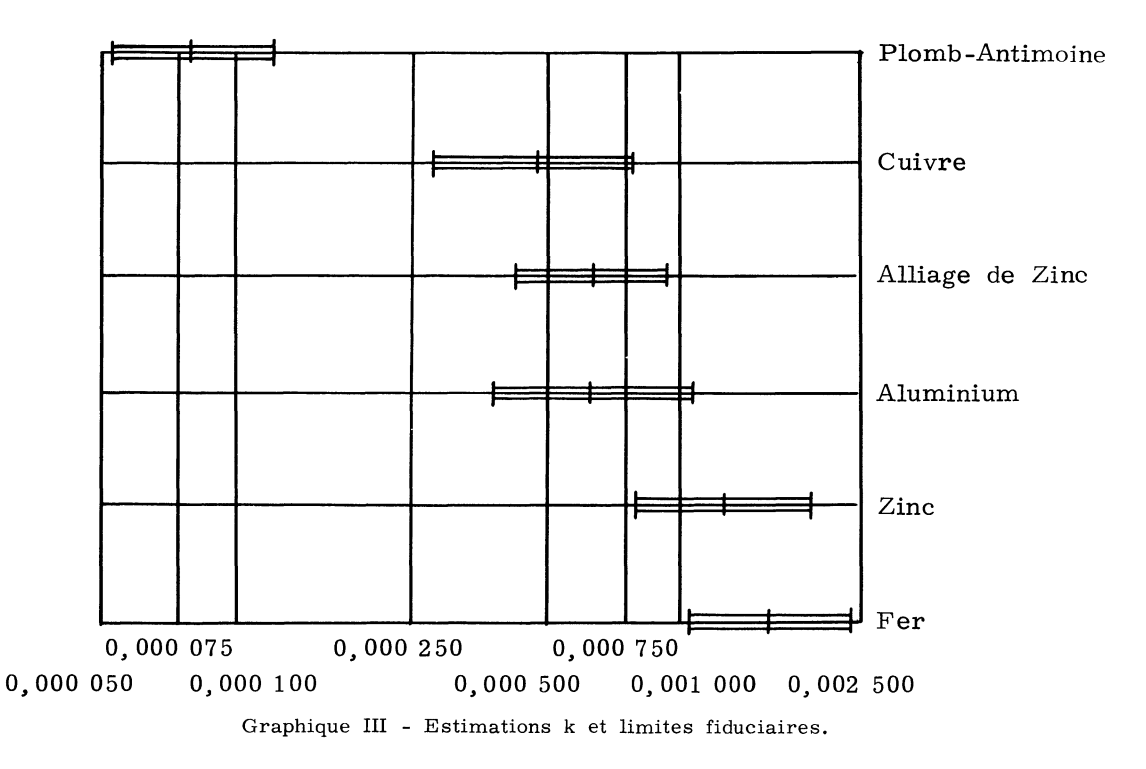

#### HOMOGENEITE DES VARIANCES

L'analyse de régression que nous venons de décrire, n'est en principe valable que lorsque les variances des valeurs y sont les mêmes pour chaque valeur de x. Il est donc intéressant de tester si les variances soht homogènes.

Rappelons que nous avons pour chacun des six métaux des résultats d'essais pour six charges identiques pour chaque métal. Après chaque charge on a tracé deux rayures, sur chacune desquelles on a mesuré en un certain nombre d'endroits, la largeur.

Il est dès lors possible de calculer la variabilité des y = log (largeur de la rayure) pour chaque métal, avec chaque charge et pour chacune des deux rayures. On a donc en tout 72 variances qui sont à tester du point de vue de leur homogénéité.

On utilise souvent le test de M. S. Bartlett à cette fin. Or, comme l'a relevé G.E.P. Box, le test de Bartlett est sensible non pas seulement aux hétérogénéités entre les variances mais il est également influencé par la nonnormalité des répartitions dont on veut tester les variances. Pour cette raison, G.E.P. Box (1953) a proposé un test de l'homogénéité différent de celui de Bartlett et qui lui ne réagit pas à la non-normalité.

Le test de Box est en principe très simple. On prend les logarithmes des variances et on soumet les valeurs ainsi obtenues à une analyse de variance. Les résultats de cette analyse de variance permettent de constater s'il y a hétérogénéité entre les variances.

Nous utilisons les valeurs y définies par la relation

 $y = 1000$  [log (largeur de la rayure) - 1,000]

pour calculer les 72 variances dont nous avons parlé ci-dessus.

On trouve par exemple pour l'Aluminium et pour la charge de  $1,66$  g une variance de 518,0 entre les y de la première rayure. Nous obtenons des nombres faciles à manier en prenant

1 000 [log (variance) - 1, 000]

ce qui donne pour le cas que nous venons de mentionner

 $1\ 000\ [log(518,0) - 1,000] = 1\ 000(2,714 - 1,000) = 1,714.$ 

Pour les 72 groupes nous trouvons ainsi les valeurs consignées dans le tableau ci-après.

A première vue il semble que les différences sont assez marquées entre les métaux, tandis que les charges n'auraient qu'un faible effet sur les variances. Soumettons les données du tableau 10 à une analyse de variance .

## Tableau X Logarithmes des variances

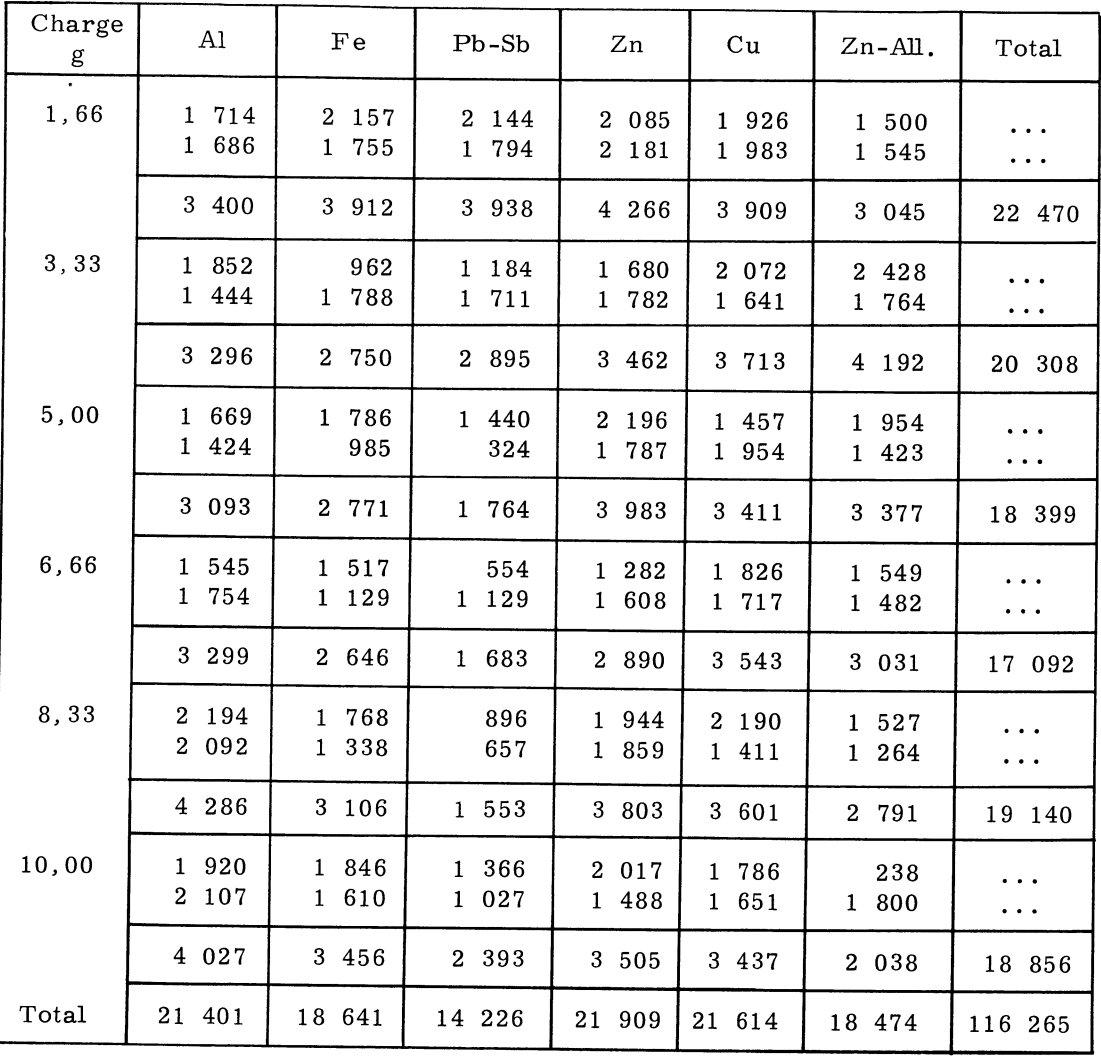

### Tableau XI

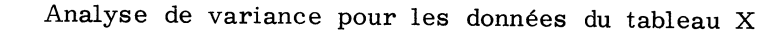

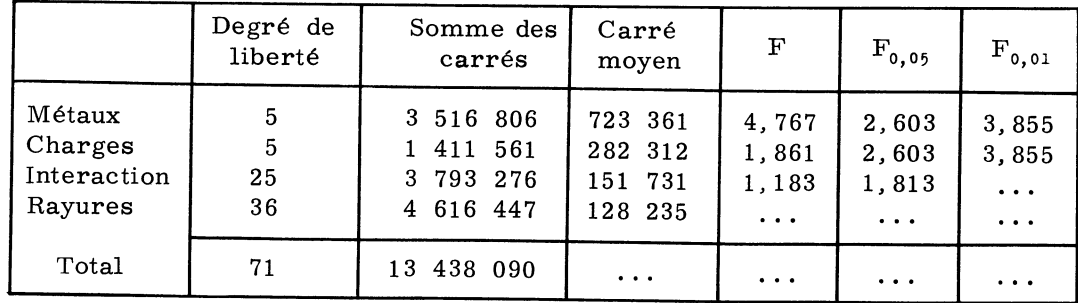

L'effet d'interaction ainsi que les différences entre charges sont loin d'atteindre les limites de signification. Les différences entre métaux sont par contre fortement significatives.

Les analyses statistiques que nous avons établies dans les paragraphes précédents ont toutes été effectuées séparément pour les différents métaux . Le fait que les variances varient significativement d'un métal à l'autre n'entrave donc aucunement les conclusions de nos analyses statistiques.

#### BIBLIOGRAPHIE

- BOX, G.E.P. (1953) Non-normality and tests of variances. Biometrika, vol. 40, p. 318-335.
- FIELLER, E.C.  $(1944)$  A fundamental formula in the statistics of biological assay, and some applications. Quarterly Journal of Pharmacy and Pharmacology, vol. 17, p. 117-123.
- FISHER, R.A. (1958) Statistical methods for research workers. 13th ed. (1st. ed. 1925) ; Edinburgh, Oliver and Boyd.
- LINDER, ARTHUR (1960) Statistische Methoden. 3. Aufl. (1. Aufl. 1945) ; Basel, Birkhäuser.
- SHAMS EL DIN, A.M., Ibl, N. and LINDER, A. (1960) Studies on the microhardness of metals. Anales de la Real Sociedad Espanola de Fisica y Qumica, Serie B, Tomo 56 (B), p. 433-442.
- VESSEREAU, A. (1960) Méthodes statistiques en biologie et en agronomie. 2e éd. (le éd. 1948) ; Paris, Baillière.